## <span id="page-0-0"></span>Python für Linguisten

Dozentin: Wiebke Petersen & Co-Dozentin: Esther Seyffarth

5. Foliensatz sequentielle Datentypen, Dictionaries

### Sequentielle Datentypen

- Tupel, Listen und Strings sind sequentielle Datentypen.
- Tupel: (a,b,c,d), Liste: [a,b,c,d], String: "abcd"
- Für alle sequentiellen Datentypen funktioniert:
	- Indexing (seq\_data[2])
	- Slicing (seq\_data[2:4])
	- Konkatenation (seq\_data + seq\_data)
	- Wiederholung (seq\_data \* 3)
	- Längenbestimmung (len(seq\_data))
	- **•** Test auf Enthaltensein ('a' in seq\_data).
	- Iteration in einer for-Schleife (for 'a'in seq\_data).

## veränderliche / unveränderliche Datentypen

- Tupel und Strings sind unveränderliche Datentypen
- Listen sind veränderlich, sie können verändert werden durch:
	- Zuweisung neuer Elemente:  $my\_list[1] = 'x'$
	- Verwendung spezieller Methoden auf Listen (help(list)):
		- append:  $my_list.append('y')$
		- pop: my\_list.pop()
		- reverse: my\_list.reverse()
		- sort: my\_list.sort()
		- extend, insert, remove
- Vorsicht: Bei der Veränderung einer Liste ändert sich nicht ihr Speicherort, dies hat Auswirkungen auf die Evaluation von Variablen:

$$
>> x = 3
$$
  
\n
$$
>> y = x
$$
  
\n
$$
>> y = x
$$
  
\n
$$
>> y = x
$$
  
\n
$$
>> y = x
$$
  
\n
$$
>> y = x
$$
  
\n
$$
>> y = x
$$
  
\n
$$
>> y = x
$$
  
\n
$$
(*)
$$
  
\n
$$
(*)
$$
  
\n
$$
(*)
$$
  
\n
$$
(*)
$$
  
\n
$$
(*)
$$
  
\n
$$
(*)
$$
  
\n
$$
(*)
$$
  
\n
$$
(*)
$$
  
\n
$$
(*)
$$
  
\n
$$
(*)
$$
  
\n
$$
(*)
$$
  
\n
$$
(*)
$$
  
\n
$$
(*)
$$
  
\n
$$
(*)
$$
  
\n
$$
(*)
$$
  
\n
$$
(*)
$$
  
\n
$$
(*)
$$
  
\n
$$
(*)
$$
  
\n
$$
(*)
$$
  
\n
$$
(*)
$$
  
\n
$$
(*)
$$
  
\n
$$
(*)
$$
  
\n
$$
(*)
$$
  
\n
$$
(*)
$$
  
\n
$$
(*)
$$
  
\n
$$
(*)
$$
  
\n
$$
(*)
$$
  
\n
$$
(*)
$$
  
\n
$$
(*)
$$
  
\n
$$
(*)
$$
  
\n
$$
(*)
$$
  
\n
$$
(*)
$$
  
\n
$$
(*)
$$
  
\n
$$
(*)
$$
  
\n
$$
(*)
$$
  
\n
$$
(*)
$$
  
\n
$$
(*)
$$
  
\n
$$
(*)
$$
  
\n
$$
(*)
$$
  
\n
$$
(*)
$$
  
\n
$$
(*)
$$
  
\n
$$
(*)
$$
  
\n
$$
(*)
$$
  
\n
$$
(*)
$$
  
\n
$$
(*)
$$
  
\n
$$
(*)
$$
  
\n
$$
(*)
$$
  
\n
$$
(*)
$$
  
\n
$$
(*)
$$
  
\

### Listen-Abstraktion (list comprehension)

- Elegante Methode zur Erzeugung von Listen: [c for c in 'dies ist ein Satz']
- Funktioniert auch mit zusätzlicher Bedingung: [c for c in 'dies ist ein Satz' if c in 'aeiou']
- Syntax ähnlich zur impliziten Mengendefinition in der Mathematik:

 $[x**2 for x in range(10) if x % 3 == 0]$  ${x^2 | x \in [0, ..., 10]}$  and x mod 3 = 0}

#### **Dictionaries**

- Dictionaries bestehen aus Schlüssel-Wert-Paaren: >>> De\_Nl = {"Haus": "huis", "Tasche": "tas", "Fahrrad": "fiets"}
- Die Datentypen der Werte sind beliebig. Die Schlüssel müssen unveränderlich sein.
- $\bullet$  Der Zugriff auf die Elemente der Dictionaries erfolgt über die Schlüssel:

```
>>> De_Nl['Haus']
```
"huis"

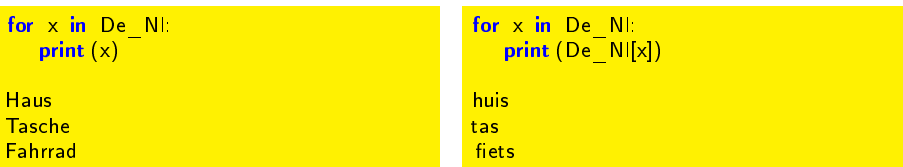

### Dictionaries in Listen umwandeln und umgekehrt

**•** Dictionary in Liste:

- $\bullet$  >>> De Nl.items() dict\_items([('Tasche', 'tas'), ('Fahrrad', 'fiets'), ('Haus', 'huis')])
- $\bullet$  >>> De\_Nl.keys() dict\_keys(['Tasche', 'Fahrrad', 'Haus'])
- $\bullet$  >>> De Nl.values() dict\_values(['tas', 'fiets', 'huis'])
- Achtung: Dies sind keine Python-Listen, wie wir sie kennen. Wir können auf diese Objekte aber jeweils die Funktion list(...) anwenden, um sie zu einer Liste umzuwandeln.
- **.** Liste in Dictionary:

```
frucht = ['Apfel','Orange','Zitrone']
farbe = ['gruen','orange','gelb']
ff = dict(zip(frucht,farbe))
```
# Übungsaufgaben (einfacher)

- Erstellen Sie ein dictionary, das deutsche Wörter ihren englischen Übersetzungen zuordnet.
- Versuchen Sie, die Einträge ihres Dictionarys alphabetisch sortiert auszugeben.
- Schreiben Sie ein Programm, das nach einem Wort in Deutsch fragt und die Übersetzung liefert.
- Schreiben Sie ein Programm, das sowohl Wörter von Deutsch nach Englisch als auch umgekehrt übersetzt.
- Erstellen Sie ein dictionary, das deutsche Wörter ihren französischen Übersetzungen zuordnet.
- Schreiben Sie ein Programm, das die Übersetzung zwischen allen drei Sprachen anbietet (verwenden sie nur die beiden dictionaries).

# <span id="page-7-0"></span>Übungsaufgabe (schwieriger)

- Das CMU Pronouncing Dictionary ist ein maschinenlesbares Wörterbuch von 134.000 englischen Wörtern, denen ihre phonologische Transkription zugeordnet wird.
- Ihre Aufgabe ist es, ein Programm zu schreiben, das einem Benutzer bei Eingabe eines englischen Wortes die Transkription des Wortes ausgibt.
- Das Dictionary können Sie sich unter [http:](http://svn.code.sf.net/p/cmusphinx/code/trunk/cmudict/cmudict.0.7a) [//svn.code.sf.net/p/cmusphinx/code/trunk/cmudict/cmudict.0.7a](http://svn.code.sf.net/p/cmusphinx/code/trunk/cmudict/cmudict.0.7a) herunterladen.
- **Ihr Programm soll die heruntergeladene Datei öffnen und die Einträge der** Datei (ein Wort pro Zeile) in einem Python-Dictionary speichern.
- Bei der Benutzereingabe soll das eingegebene Wort aus dem Python-Dictionary herausgesucht und der entsprechende Wert zurückgegeben werden.
- Achtung: Die Datei beginnt mit einem Header, den Sie nicht verwerten können. Die Kommentarzeilen sind durch die Zeichensequenz ;;; markiert. Filtern Sie diese Zeilen beim Einlesen der Datei heraus.
- Wenn Sie zunächst nur Teile der Datei verarbeiten, z.B. die ersten 100 Zeilen, ist das Programm einfacher zu testen.